## CH 2: Limits and Derivatives

## 2.2 The limit of a function

- 1. Intuition: given a sequence of numbers, if they get closer to (potentially achieving) a value, we call that value the limit
- 2. For a function  $f(x)$ , the limit at the point  $x = a$  is

 $\lim_{x\to a} f(x) = L$  if the function  $f(x)$  approaches (or even attains) the value L as x approaches a.

3. when finding a limit of an expression, you should first plug in the value to see if it exists: example let  $f(x) = x^2 - x + 2$ , then  $\lim_{x \to 2} x^2 - x + 2 = 4 = f(2)$ .

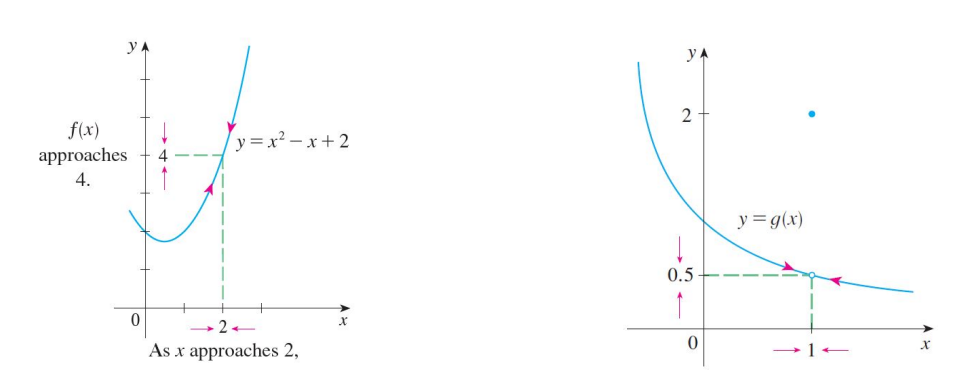

4. the function may not be defined at the value or the value could be different than the limit:

- left limit:  $\lim f(x)$  and  $x \rightarrow a^-$
- right limit  $\lim_{x \to a^+} f(x)$ .
- if the left and the right limit are equal, then the function has a limit at that point: lim x→0<sup>−</sup> 1  $\frac{1}{|x|} = \infty$  and  $\lim_{x \to 0^+}$ 1  $\frac{1}{|x|} = \infty$  and so  $\lim_{x\to 0}$ 1  $\frac{1}{|x|} = \infty.$
- if the left and the right limit are equal, then the limit does not exist (DNE) at that point: lim x→0<sup>−</sup> 1  $\frac{1}{x} = -\infty$  and  $\lim_{x \to 0^+}$ 1  $\frac{1}{x} = \infty$ , and so  $\lim_{x \to 0}$ 1  $\frac{1}{x}$  DNE.
- 5. if the limit  $\lim_{x\to a} f(x)$  is  $\infty$  or  $-\infty$  then the function has a vertical asymptote at  $x = a$ .
- 6. important limit:  $\lim_{x\to 0}$  $\sin x$  $\frac{u}{x} = 1$  (it will be proved in chapter 3)
- 7. As you plug in the value, you can get a nonzero number divided by 0, which will give you the limit to be  $\infty$  or  $-\infty$ , and you need to use the left-hand and right-hand limit.

Ex 1: 
$$
\lim_{x \to 0} \frac{1}{x^2} = \infty
$$
 since  $\lim_{x \to 0^+} \frac{1}{x^2} = \infty$  and  $\lim_{x \to 0^-} \frac{1}{x^2} = \infty$ .  
Ex 2:  $\lim_{x \to 0} \frac{1}{x^3}$  DNE since  $\lim_{x \to 0^-} \frac{1}{x^3} = -\infty$  and  $\lim_{x \to 0^+} \frac{1}{x^3} = \infty$ .  
Ex 3:  $\lim_{x \to 0} \frac{-1}{x^2} = -\infty$  since  $\lim_{x \to 0^+} \frac{-1}{x^2} = -\infty$  and  $\lim_{x \to 0^-} \frac{-1}{x^2} = -\infty$ .

8. Example:  $f(x) = \frac{x+1}{x^2-1}$ . Then  $\lim_{x\to 0} f(x) = f(0) = -1$ , however  $\lim_{x\to -1} f(x) = -\frac{1}{2}$  $\frac{1}{2}$  (a calculator will give an incorrect value here!!!)

We next learn how to evaluate limits